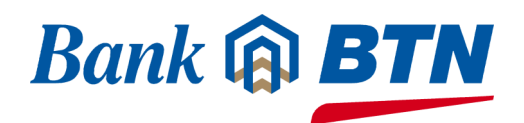

# **UNIVERSITAS TIDAR**

#### **JENIS PEMBAYARAN UANG KULIAH TUNGGAL (UKT)**

# **LOKET BANK BTN**

Mahasiswa Universitas Tidar dapat membayar biaya UANG KULIAH TUNGGAL (UKT) melalui counter teller di seluruh loket Bank BTN dengan menginformasikan **NIM/Nomor Pendaftaran**. Setelah melakukan pembayaran, bukti cetak pembayaran kepada petugas teller dapat disimpan sebagai bukti pembayaran UKT.

# **MOBILE BANKING BANK BTN**

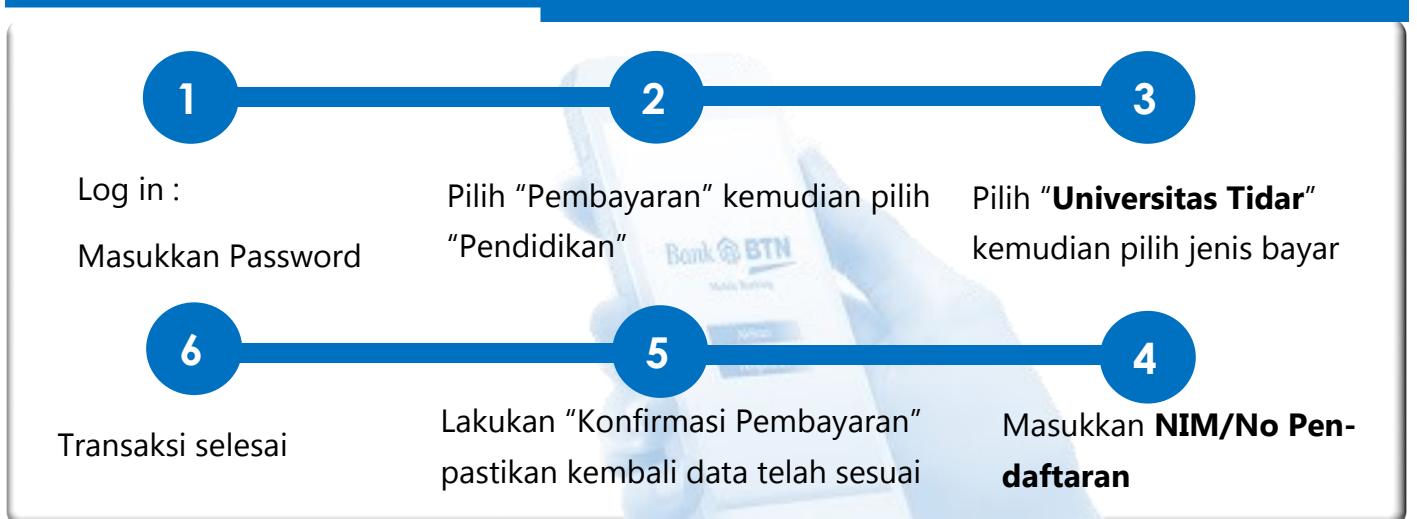

# **ATM BANK BTN**

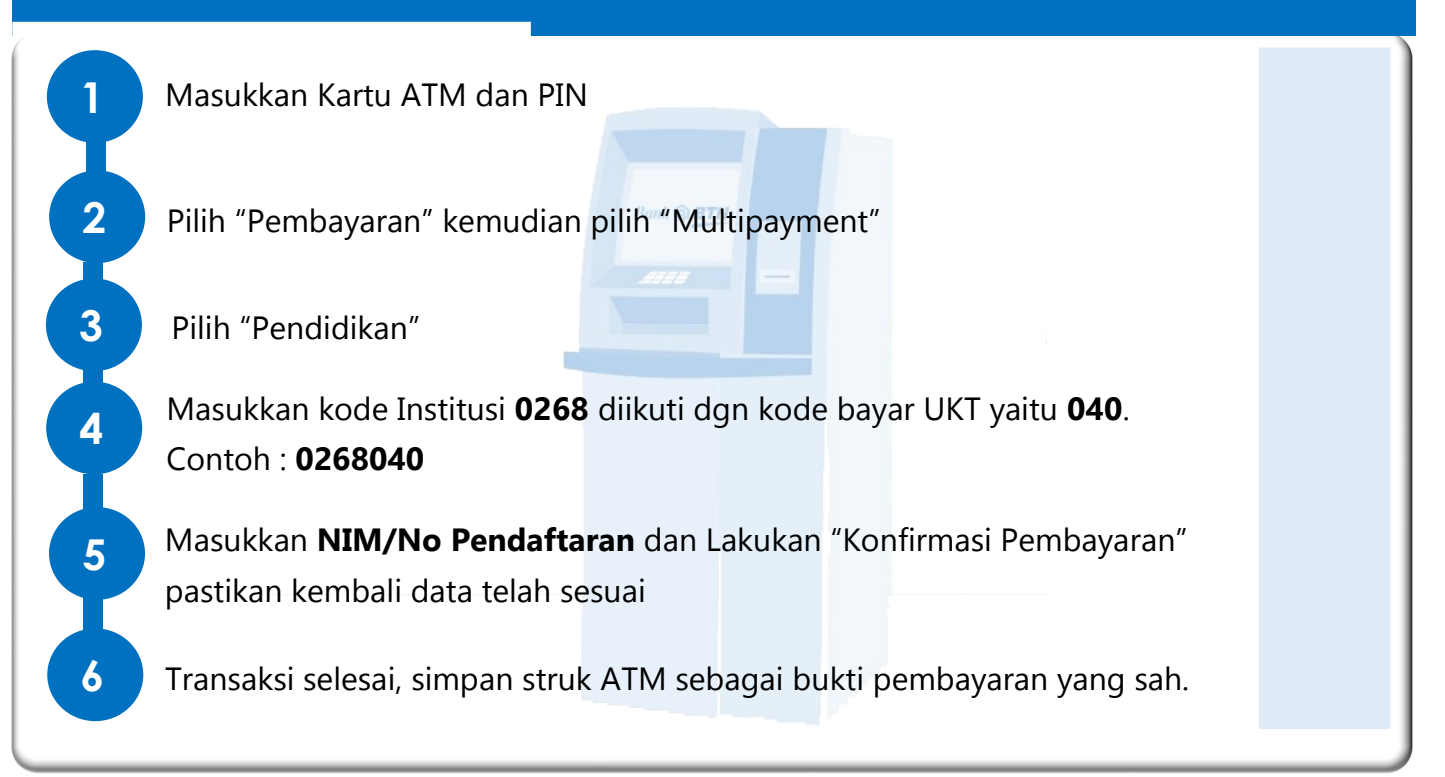

# **CONTOH BUKTI PEMBAYARAN**

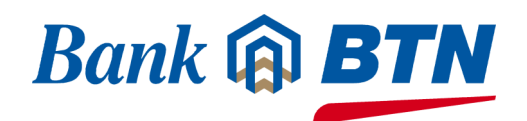

### **UNIVERSITAS TIDAR**

#### **JENIS PEMBAYARAN UANG KULIAH TUNGGAL (UKT)**

# **LOKET BANK BTN**

00016 0016971 278 12/01/15 11:38:16 9031 1201..00016 **IDINSTITUSI** : 0268 UNTIDAR NO INDUK MHS/SISWA: 1510501042 NAMA MHS/SISWA : CAHYO WAHYU SETYANTO<br>JURUSAN : S1 TEKNIK ELEKTRO KD BAYAR/PERIODE : /2015/2016 OF9DA700 KODE AKSES TOTAL KEWAJIBAN : IDR 2,400,000.00 DIBAYAR: IDR 2,400,000.00 ADMIN BANK : IDR 0.00 1510501042 0115 :

HARAP TANDA BUKTI PEMBAYARAN INI DISIMPAN SEBAGAI BUKTI PEMBAYARAN YANG SAH

**Kode Akses/PIN** yang diperoleh setelah melakukan pembayaran

# **MOBILE BANKING BANK BTN ATM BANK BTN**

#### **BANK TABUNGAN NEGARA** Pendidikan ATM TANGGAL JAM Transaksi Anda berhasil. 20/03/19 11:20:21 WIN0025502 Tanggal dan Jam Transaksi: WINCOR 1 22/03/2019 10:10:57 NO KARTU: XXXXXXXXXXXXX4556 No Referensi: NO REF. : 9098 SB1030015035 Dari Rekening: PEMBAYARAN BIAYA PENDIDIKAN 0003501500372538 : 1510501042 NO. NIM: :CAHYO WAHYU SETYANTO **NAMA** 1510501042 INSTITUSI : UNTIDAR Nama: PEMBAYARAN: SPP/PENDAS CAHYO WAHYU SETYANTO KODE AKSES: F9DA700 Institusi: JUMLAH :RP. 2,400,000.00 **UNTIDAR** ADMIN BANK:RP.  $0.00$ Tipe Pembayaran: SPP TOTAL  $IRP.$ 2.400.000.00 Nama Program Study: S1 TEKNIK ELEKTRO **S1 TEKNIK ELEKTRO BIAYA SEMESTER UKT Kode Akses/** Bill Ref: KODE AKSES: 0F9DA700 **PIN** yang **Hagihan:** diperoleh IDR 2.400.000.00 setelah Jumlah Bayar: IDR 2.400.000,00 melakukan SIMPAN TANDA TERIMA INI Admin Bank: pembayaranSEBAGAI BUKTI PEMBAYARAN **IDR 0.00** TERIMA KASIH **Total Bavar:** ANDA TELAH MENGGUNAKAN IDR 2.400.000,00 ATM BTN